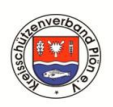

## **Kreisschützenverband Plön e.V. von 1959 die Kreissportleitung Meldebogen zur Kreismeisterschaft**

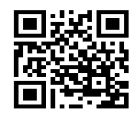

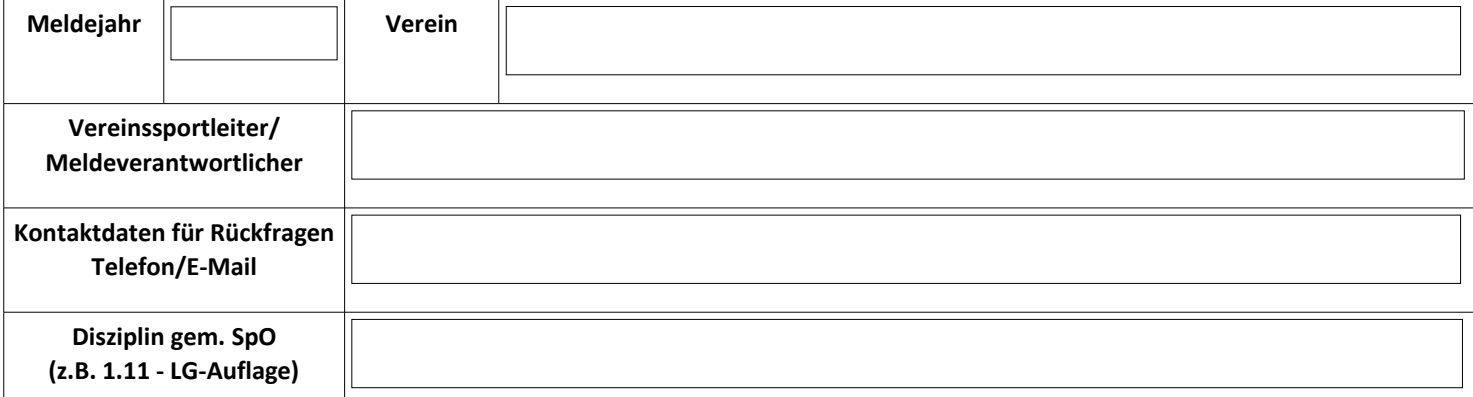

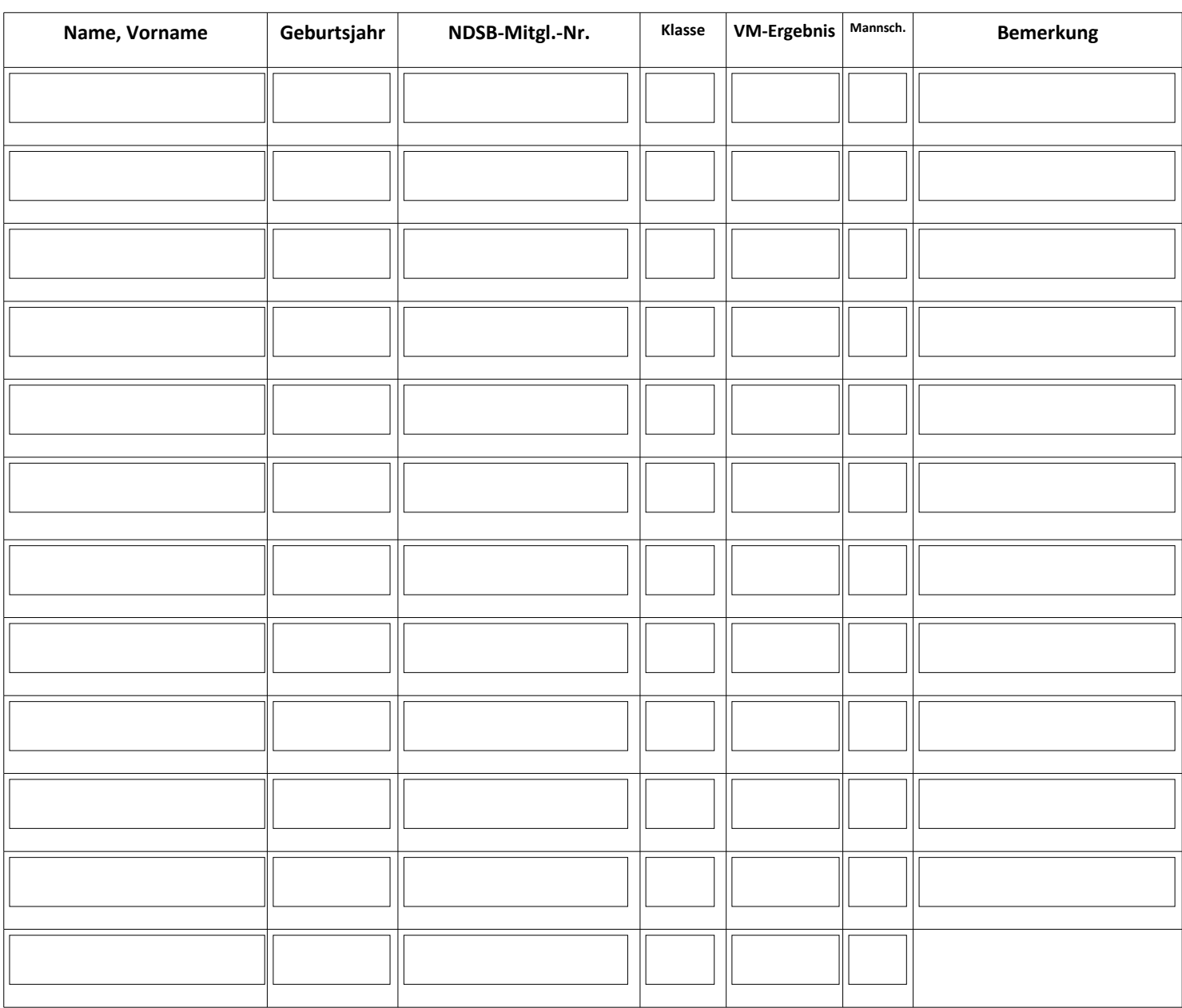

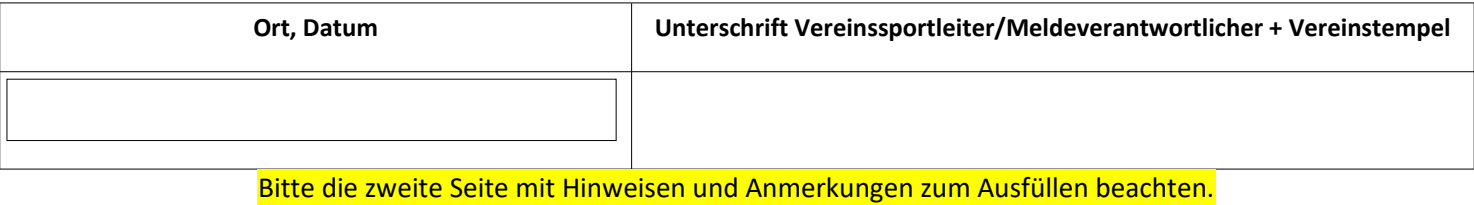

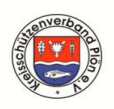

## **Kreisschützenverband Plön e.V. von 1959 die Kreissportleitung Meldebogen zur Kreismeisterschaft Hinweise zum KM-Meldebogen**

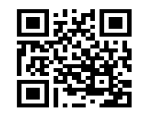

## Bitte für jede Wettkampfdisziplin einen eigenen Meldebogen ausfüllen (ggf. mehrere Bögen verwenden).

Ein eigener Meldebogen für jede Klasse ist nicht erforderlich.

Tragt nur Teilnehmer ein, die auch an der KM teilnehmen wollen.

Die Meldung zur KM wird nur auf dem vom KSchv Plön zur Verfügung gestellten Meldebogen akzeptiert.

Nur vollständig ausgefüllte, unterschriebene, leserliche und fristgerecht eingereichte Meldebögen finden Berücksichtigung.

Die VM-Ergebnisse sind bis zum 15.12.2023 bis 23:59 Uhr (es gilt der Eingang beim KSL) beim KSchv Plön einzureichen.

Für Unterhebelrepetier- und Ordonanzgewehre (alle Disziplinen) sind die VM-Ergebnisse bis zum 31.10 2023 bis 23:59 Uhr (es gilt der Eingang beim KSL) beim KSchv Plön einzureichen.

Wichtig für eine reibungslose Übertrag der VM-Ergebnisse in das KM-Wettkampfprogramm sowie zur Fristwahrung ist:

- Bitte füllt das PDF-Meldeformular am PC aus, speichert es ab und schickt es dem KSL als Mailanhang zu. Es gilt der o.a. Meldeschluss für den Maileingang beim KSL.
- Anschließend druckt das Meldeformular bitte aus, unterschreibt es und sendet es per Post (bitte ausreichend frankieren) an den KSL. Auf dem Postwege müssen die Meldeunterlagen spätestens 14 Tage nach Meldeschluss beim KSL eintreffen.

Die Kontaktdaten des Kreissportleiters lauten: Thomas Rönfeldt Seebrook 31 24321 Panker – OT Darry [ksl@kschv-ploen-7.de](mailto:ksl@kschv-ploen-7.de)

## **Ausfüllanleitung**

Hier findet Ihr ein Beispiel, wie welche Daten in den Meldebogen einzutragen sind:

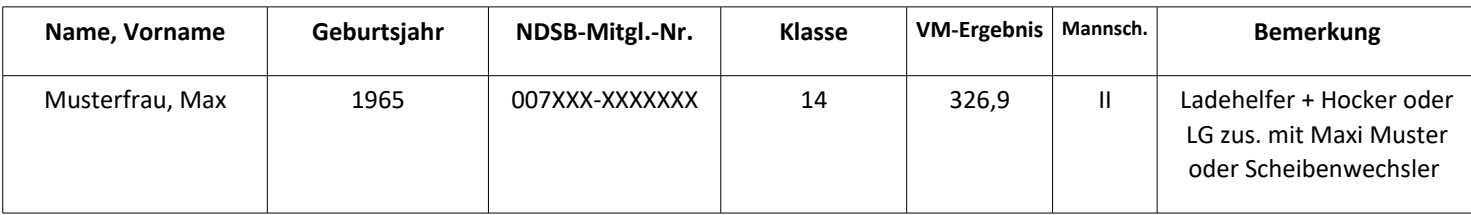